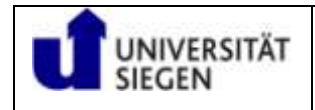

# **Hinweisblatt für die Erstellung von Seminar- und Abschlussarbeiten (Bachelor, Master, Diplom)**

# Inhalt:

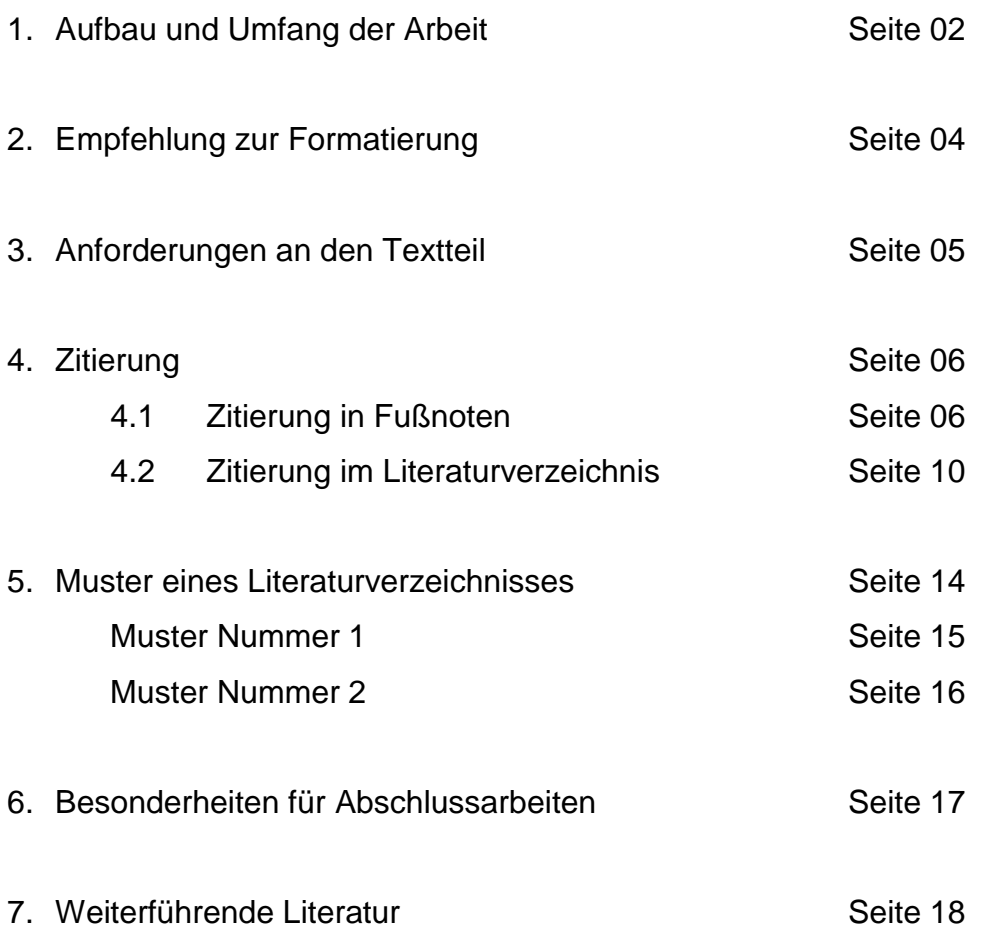

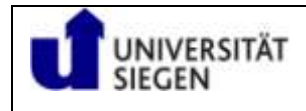

#### **1. Aufbau und Umfang der Arbeit**

#### a. Grobeinteilung

Die Arbeit sollte in folgende Elemente eingeteilt werden: Deckblatt, Inhaltsverzeichnis, Literaturverzeichnis, Textteil

#### Deckblatt:

Das Deckblatt sollte den Titel Ihrer Arbeit, Ihren Namen, Adresse und die Matrikelnummer sowie den Namen des betreuenden Professors enthalten.

#### > Inhaltsverzeichnis:

- Konsequente und schlüssige Gliederung und Untergliederung, z. B. 1. Teil, A., I., 1., a., a.a., (1), (a), (a.a.) – Unüblicher: rein numerische Gliederung (1., 1.1, 1.1.1, 1.1.1.1)
- Alle Überschriften, die im Textteil erscheinen, müssen auch in das Inhaltsverzeichnis (und umgekehrt).
- $\triangleright$  Literaturverzeichnis:

Die Autoren sind alphabetisch zu ordnen (zur Zitierweise siehe unten). Alle im Textteil zitierten Werke müssen auch in das Literaturverzeichnis (und umgekehrt). Das Literaturverzeichnis ist anhand der Nachnamen der Autoren/Herausgeber in alphabetischer Reihenfolge anzulegen. Eine Differenzierung in verschiedene Literaturarten findet nicht statt (z.B. "Monographien", "Aufsätze" oder "Internetquellen")!

- $\geq$  Zum Aufbau des Textteils siehe unten
- Ein Entscheidungsregister (=Aufführen aller in der Arbeit genannten Urteile) ist nicht nur nicht erforderlich, sondern in juristischen Arbeiten unüblich.
- Ein Abkürzungsverzeichnis ist nicht erforderlich.

# b. Reihenfolge und Seitenzahlen

Folgende Reihenfolge ist einzuhalten:

Deckblatt, Inhaltsverzeichnis, Literaturverzeichnis, Textteil, bei Abschlussarbeiten zusätzlich: Versicherung (näher hierzu unter 6.)

 Die Seiten sind mit Seitenzahlen zu versehen. Das Deckblatt erhält keine Seitenzahl; Literaturverzeichnis und Inhaltsverzeichnis sollten mit römischen Ziffern und der Text sollte mit arabischen Ziffern versehen werden.

#### c. Umfang der Arbeit und Anzahl der einzureichenden Exemplare

# $\triangleright$  Seminararbeit:

Die Seminararbeit soll einen Umfang von 20-25 Seiten nicht überschreiten. Sie ist in Maschinenschrift in zwei Exemplaren und in digitalisierter Form einzureichen.

# > Diplomarbeit:

Die Diplomarbeit soll einen Umfang von 60-80 Seiten nicht überschreiten. Sie ist in Maschinenschrift in zwei gebundenen Exemplaren und in digitalisierter Form abzugeben.

# $\triangleright$  Bachelorarbeit:

Die Bachelorarbeit soll einen Umfang von 40 Seiten nicht überschreiten. Sie ist in Maschinenschrift in zwei gebundenen Exemplaren und in digitalisierter Form abzugeben. (§ 24 V PO LLB DEWR)

# > Masterarbeit:

Die Masterarbeit soll einen Umfang von 60 Seiten nicht überschreiten. Sie ist in Maschinenschrift in zwei gebundenen Exemplaren und in digitalisierter Form abzugeben. (§ 23 V PO LLM DEWR)

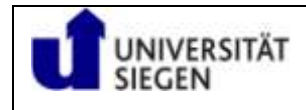

## **2. Empfehlung zur Formatierung**

- Links des Blattes ist ein Drittel Rand für Korrekturanmerkungen zu lassen.
- $\triangleright$  Als Schriftarten empfehlen sich "Arial" oder "Times New Roman".
- $\triangleright$  Als Schriftgrad muss 12 pt gewählt werden.
- Der Zeilenabstand muss 1,5 Zeilen betragen.
- ▶ Bei der Absatzausrichtung ist der "Blocksatz" zu empfehlen.
- Der Abstand zwischen zwei Absätzen sollte etwa einer Leerzeile entsprechen.
- > Bei Microsoft Word sollte unter "Extras"/ "Sprache" eine "automatische Silbentrennung" eingestellt werden.

# **3. Anforderungen an den Textteil**

Die Arbeit sollte inhaltlich in Einleitung, Hauptteil und Schluss gegliedert sein. In der Einleitung wird der Gang der Untersuchung kurz dargestellt. Es sollten bereits in der Einleitung Thesen formuliert werden, die im Rahmen des Hauptteils auf ihre Vertretbarkeit zu untersuchen sind. Im Schlussteil sind die Ergebnisse thesenartig zusammenzufassen.

# Teil 1: Einleitung / Einführung "Basisabschnitt"

- Präzise Formulierung der wissenschaftlichen Fragestellung einschließlich Themenabgrenzung und Definition zentraler Begriffe (Was will ich herausfinden?)
- Erläuterung der wissenschaftlichen und sachlichen Relevanz der Fragestellung (Warum ist das wichtig?)
- Darstellung der Forschungslage, d. h. des rechtswissenschaftlichen Diskussionsstandes (Welche Meinungen werden vertreten?)
- $\triangleright$  Arbeitshypothesen (Zu welchen Ergebnissen komme ich?)
- Überblick über den Gang der Untersuchung im Kernabschnitt

# Teil 2: Hauptteil "Kernabschnitt"

Ausführliche Behandlung der Fragestellung:

- Herleitung der Arbeitsergebnisse im Einzelnen
- Erhärtung und Verdeutlichung der Ergebnisse mittels anschaulicher Beispiele

# Teil 3: Zusammenfassung "Schlussabschnitt"

(knappe Wiederholung der wichtigsten) Ergebnisse:

- Zusammenfassung der gewonnenen Erkenntnisse
- ▶ Bestimmung ihrer wissenschaftlichen und praktischen Bedeutung

Beachten Sie hierzu weiterführend auch den Leitfaden für rechtswissenschaftliche Themenarbeiten auf der Homepage des Lehrstuhls (unter Lehre > Materialien).

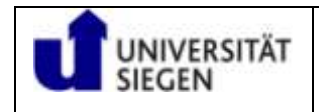

# **4. Zitierung**

Im Folgenden werden Vorschläge zur Zitierweise in den Fußnoten (unter 4.1.) und im Literaturverzeichnis (unter 4.2.) gegeben.

Bitte machen Sie sich zunächst die Funktion des Literaturverzeichnisses und der Fußnoten klar: Der Leser soll ohne größere Schwierigkeiten, die von Ihnen verwendeten Werke auffinden können, um Ihren Gedankengang anhand der verwendeten Quellen überprüfen zu können. Es kommt daher in erster Linie auf Eindeutigkeit und Übersichtlichkeit an!

#### *Jede Fußnote – auch die mit einer Internetquelle – schließt mit einem Punkt.*

#### 4. 1. Zitierung in den Fußnoten

a. Aus amtlichen Veröffentlichungen

Urteile, Gesetze und Verwaltungsvorschriften sollten möglichst aus amtlichen Veröffentlichungen zitiert werden. Amtliche Veröffentlichungen sind z. B. das Bundesgesetzblatt (BGBl.), die amtlichen Entscheidungssammlungen der Bundesgerichte (BVerfGE, BVerwGE, BGHZ, BGHSt, BFHE), das Bundessteuerblatt (BStBl.) etc.

Urteile, die nicht in den amtlichen Veröffentlichungen erscheinen, finden Sie oftmals in den gängigen juristischen Zeitschriften, wie z. B. NJW, DStR, IStR, DÖV, NVwZ, DVBl., abgedruckt. Es ist allerdings nicht erforderlich, dass Sie sämtliche Zeitschriften aufführen, in denen das gleiche Urteil abgedruckt wurde. Allerdings ist die weit verbreitete Zeitschrift (NJW, NVwZ etc.) der marktengen Zeitschrift vorzuziehen. Bei den Zeitschriften ist ferner zu beachten, dass die Urteile dort nicht immer vollständig abgedruckt werden, manchmal sind sogar nur die Leitsätze abgedruckt.

#### b. "Die korrekte Zitierweise"

Es gibt nicht "die korrekte Zitierweise", vielmehr unterscheiden sich auch in gängigen juristischen Lehrbüchern die Zitierweisen voneinander. Man sollte jedoch darauf

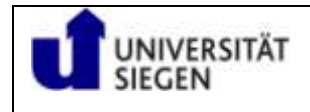

achten, dass man die gewählte Zitierweise im Verlauf der Arbeit konsequent anwendet. Die folgenden Zitierweisen sind daher nur Vorschläge.

Bitte beachten Sie jedoch: Der Vermerk "vgl." ist in aller Regel überflüssig und wird in juristischen Arbeiten fast nie verwendet. Falsch wäre es daher, jede Fußnote mit der vorangestellten Floskel "Vgl." beginnen zu lassen.

#### (1) Zitierung aus Zeitschriften

Bei Zeitschriften werden Autor (ausschließlich mit Nachnamen), Kürzel der Zeitung, Jahreszahl und dann die Seitenzahl (bzw. –zahlen) genannt, z.B.:

Müller, NJW 2008, 200, 203.

(auf Seite 200 beginnt der Aufsatz von Herrn Müller und auf Seite 203 findet sich das von Ihnen verwendete Zitat).

# (2) Zitierung aus Lehrbüchern und Monografien

Bei Zitaten aus Lehrbüchern und Monografien ist zunächst der Autor, dann der abgekürzte Titel des Lehrbuchs bzw. der Monografie zu zitieren. Schließlich erfolgt die konkrete Fundstelle.

#### i. Beispiele für ein Lehrbuch

Häufig haben Lehrbücher Randnummern. Allerdings muss man aufpassen: manche Lehrbücher nummerieren die Randnummern von vorne bis hinten durch, andere wiederum beginnen bei jedem neuen Abschnitt wieder mit der Nummer 1. Wieder andere Lehrbücher (vor allem ältere) haben gar keine Randnummern. Sie müssen jeweils so zitieren, dass die Stelle vom Leser zweifelsfrei aufgefunden werden kann. Im Folgenden ein Beispiel für ein Lehrbuch mit durchlaufender Nummerierung (*Pieroth/Schlink*) und eines für ein Lehrbuch mit neu beginnender Nummerierung (*Tipke/Lang*).

> Pieroth/Schlink, Grundrechte, Rd. 567. Lang in: Tipke/ Lang, Steuerrecht, § 4 Rd. 73.

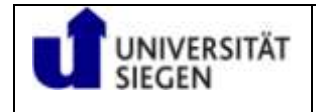

#### ii. Beispiel für eine Monografie

Monografien (und ältere) Lehrbücher enthalten häufig keine Randnummern. Dann empfiehlt es sich die Gliederungsebene und die Seite anzugeben, z.B.:

Stern, Staatrecht, Bd. I, § 18, I, 5, S. 595.

# (3) Beispiel für einen Aufsatz aus einer Festschrift

Aufsätze in Festschriften werden so zitiert, dass der Autor und die Festschrift erkennbar werden. Üblicherweise werden Festschriften nach Seite (wie ein Aufsatz in einer Zeitschrift) zitiert:

Lang in: FS für Meyding, 33, 36.

#### (4) Zitierung von Kommentaren

Kommentare sind regelmäßig nach Paragraphen (bzw. Artikeln) geordnet, wobei die einzelnen Paragraphen (bzw. Artikel) wiederum nach Randnummern unterteilt sind. Der Bearbeiter der jeweiligen Passage muss nicht mit den Herausgebern des Kommentars identisch sein. Tatsächlich ist es sogar so, dass es regelmäßig wesentlich mehr Bearbeiter als Herausgeber gibt. Bspw. wird der von *Sachs*  herausgegebene Kommentar zum GG (6. Auflage 2011) von über 30 verschiedenen Bearbeitern erstellt. Daher müssen sowohl der Bearbeiter als auch der Kommentar erkennbar sein, auf den Sie sich beziehen. Fast immer wird der Bearbeiter der Kommentierung des jeweiligen Paragraphen (Artikels) unten oder oben auf der Seite angegeben. Sie können aus zwei Zitiermöglichkeiten wählen:

> *Bearbeiter*, in: Sachs, GG, Art. 14, Rd. 45. *Oder* Sachs/*Bearbeiter*, Art. 14, Rd. 45.

# (5) Zitierung von Urteilen und Beschlüssen

Urteile bzw. Beschlüsse sind mit Gericht, Entscheidungsform, Datum und amtlicher Veröffentlichung zu zitieren. Das Aktenzeichen kann weggelassen werden. Vertretbar ist auch die im zweiten Beispiel dargestellte Kurzzitierung. Das dritte Beispiel ist die Zitierung einer Entscheidung aus einer amtlichen Sammlung:

BFH, Beschluss vom 10.03.2007, BFH/ NV 2007, 787, 788. *Oder*

OLG Frankfurt, NJW-RR 1991, 1416, 1417. *Oder*

BVerwGE 87, 228, 231.

## (6) Zitierung von Internetquellen

Quellen aus dem Internet dürfen zitiert werden, wenn es keine Veröffentlichung in herkömmlicher Form gibt. Nennen Sie zum Beispiel ein neues Gesetz, das Sie auf der Homepage des Justizministeriums gefunden haben, dann geben Sie als Fundstelle nicht die Homepage, sondern die entsprechende Stelle im Bundesgesetzblatt an. Zitierungen aus dem Internet sollen die Ausnahme bleiben!

Die Erfahrung zeigt, dass ein genauerer Blick in die Internetpublikation häufig zu der Erkenntnis führt, dass das vermeintliche Internetdokument tatsächlich nur die digitalisierte Version eines tatsächlich gedruckten Werkes ist. Oftmals werden gedruckte Werke (Jahresberichte, Reports etc.) nämlich auch digital ins Internet gestellt, um die Verbreitung der Publikation zu erhöhen. Verwenden Sie allerdings Entwürfe, Schriftstücke o. ä., die Sie ausschließlich im Internet finden, so reicht eine globale Zitierung, wie z. B.

*Steinbrück, Rede von Bundesminister Peer Steinbrück im Deutschen Bundestag zum "Gesetz zur Bekämpfung von Steuerhinterziehung", gehalten am 07.05.2009 in Berlin, online verfügbar unter [www.bundesfinanzministerium.de.](http://www.bundesfinanzministerium.de/)*

nicht aus. Sie können dem Leser nicht zumuten, sich selbst auf die Suche zu machen. Er müsste dann die gesamte Homepage des Ministeriums durchsuchen.

Vielmehr ist der genaue Link und der Zeitpunkt des letzten Aufrufs anzugeben:

# *Steinbrück, Rede von Bundesminister Peer Steinbrück im Deutschen Bundestag zum "Gesetz zur Bekämpfung von Steuerhinterziehung", gehalten am 07.05.2009 in Berlin, online:*

*<http://www.bundesfinanzministerium.de/nn\_88/sid\_E22192ADCE472D0935AF77C0 93227C5F/DE/Presse/Reden\_20und\_20Interviews/122\_\_M\_\_Bundestag\_\_070509.h tml>, letzter Aufruf am 13.05.2009.*

Wenn es "permanent links" gibt, dann sind diese anzugeben.

# (7) Abschließende Bemerkungen

Sie sollten sog. Fußnotengräber vermeiden. Offensichtliche bzw. fast unbestrittene allgemeine Meinungen (bspw. der Vorbehalt des Gesetzes oder die Existenz des Rechtsstaatsprinzips) bedürfen keines Beleges mit fünf oder mehr Fußnoten bzw. Fundstellen. Insbesondere wird es sich negativ auf Ihre Arbeit auswirken, wenn Sie versuchen sollten, mit dieser Methode ihr Literaturverzeichnis künstlich aufzublähen. Andererseits kann aber ein weiterführender bzw. ein einführender Hinweis auf weitere Literatur zu einem bestimmten Themenbereich reizvoll sein, auch wenn er nicht zum eigentlichen Thema der Arbeit gehört. Dies bietet sich insbesondere dann an, wenn auf absolute Standardliteratur oder auf grundlegende, bahnbrechende Werke verwiesen wird. Hier kommt es auf Ihr Fingerspitzengefühl an. Denken Sie aber daran, dieses Mittel sehr sparsam einzusetzen. Hier ist weniger mehr.

Denken Sie immer daran, dass die Zitierung kein Selbstzweck ist, sondern dem Leser die Nachprüfung Ihres Gedankenganges ermöglichen soll.

Dies gilt natürlich auch für das Literaturverzeichnis:

# 4. 2. Zitierung im Literaturverzeichnis

Das Literaturverzeichnis dient der näheren Erläuterung der Quellenangaben in den Fußnoten. Daher müssen alle Quellen, aus denen zitiert wurde, in dem

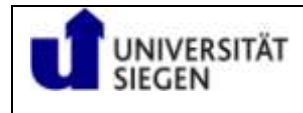

Literaturverzeichnis aufgeführt werden. Das Literaturverzeichnis ist alphabetisch nach Autoren bzw. Herausgebern zu ordnen.

In das Literaturverzeichnis gehören im Übrigen nur die Werke, die Sie in der Arbeit verwendet haben, nicht aber auch die Werke, die Sie im Rahmen der Abfassung (nur) gelesen haben.

Die Angabe über die Art und Weise, wie Sie ein Buch aus dem Literaturverzeichnis in den Fußnoten zitieren (bspw. "zitiert: Müller XYZ"), ist nur dann erforderlich, wenn Sie von demselben Autor mehrere Werke verwendet haben und der bloße Hinweis auf den Namen des Autors in den Fußnoten keinen eindeutigen Rückschluss auf das verwendete Werk gibt. (siehe dazu in den Musterliteraturverzeichnissen das Beispiel mit den Autoren *Kokott* und *Maurer*).

#### a. Lehrbücher und andere Monografien

Der Autor ist mit Vor- und Nachnamen aufzuführen. Es folgt der komplette Titel des Werkes, die Auflage (nicht aber die "1. Auflage"), das Erscheinungsjahr und der Erscheinungsort. Der Verlag, in dem das Buch erschienen ist, wird nicht genannt.

Zusätzlich genannt werden kann, ob es sich um eine Dissertation oder eine Habilitationsschrift handelt z.B.:

Brexendorff, Alexander Rohstoffe im Kaspischen Becken 1. Auflage, Frankfurt am Main 2006 Zugl. Diss. Univ. Würzburg 2005 (zitiert: Brexendorrf, Rohstoffe) Tipke, Klaus Steuerrecht

Lang, Joachim 19. Auflage, Köln 2008 (zitiert: Tipke/Lang, Steuerrecht)

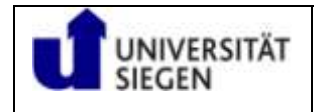

Maurer, Hartmut **Allgemeines Verwaltungsrecht**, 16. Auflage, C. H. Beck, München 2006

Voßkuhle, Andreas Das Kompensationsprinzip 1. Auflage, Mohr Siebeck, Tübingen 1999 Zugl. Habil.-Schr. Univ. Augsburg 1997/98

# b. **Zeitschriften und andere Periodika**

Quellen aus Zeitschriften sind unter Nennung des Vor- und Nachnamens des Autors, Titel des Aufsatzes, Nennung der Zeitschrift sowie Erscheinungsjahr und Seitenzahl zu nennen, zum Beispiel:

Piltz, Detlev Steuerliche Überlegungen vor der Erbschaftsteuerreform Deutsches Steuerrecht 2008 S. 2237 ff. (zitiert: Piltz in DStR 2008)

#### c. Kommentare

Kommentare sind unter Nennung des Herausgebers, Titel, Erscheinungsort und Erscheinungsjahr bzw. Stand (bei Loseblatt- Sammlungen) zu nennen. Zum Beispiel:

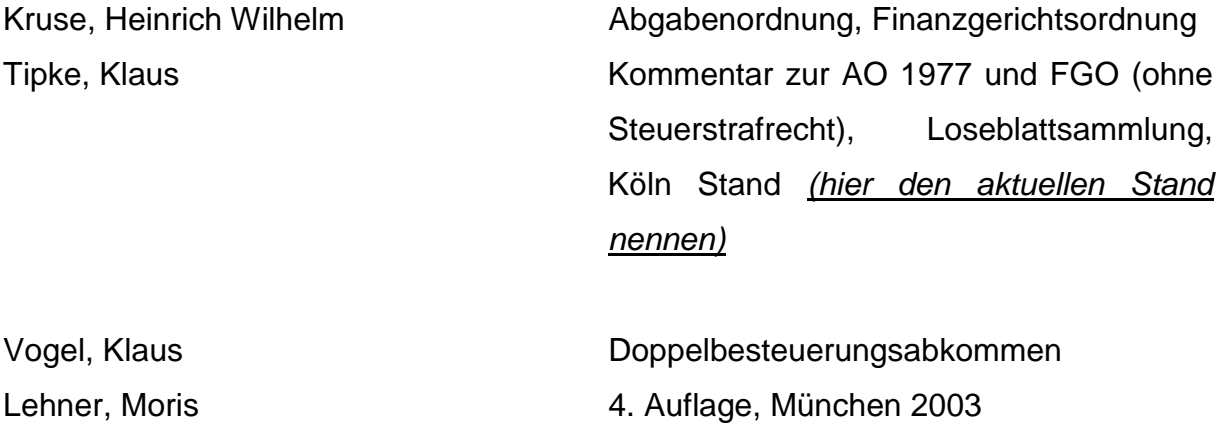

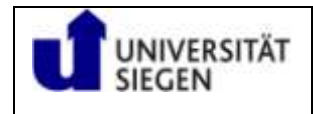

#### d. Aufsätze aus Festschriften

Bei Aufsätzen aus Festschriften ist der Autor mit vollständigem Name, der Titel des Aufsatzes, die Seitenzahlen, der Titel der Festschrift und der bzw. die Herausgeber zu nennen. Zum Beispiel:

Lang, Joachim Steuergerechtigkeit durch durch Steuervereinfachung, in: in: Bühler/Kirchhof/Klein (Hrsg.), Festschrift für Ulrich Meyding zum 65. Geburtstag, Heidelberg 1994, S. 33 ff.

# **5. Muster eines Literaturverzeichnisses**

In juristischen Arbeiten sind zwei Formen des Literaturverzeichnisses üblich. Unten findet sich jeweils ein Muster. Dabei wirkt das Muster Nummer 2 etwas professioneller, weil es häufig auch in Monografien verwendet wird (der eingesparte Platz im Vergleich zum ersten Muster senkt die Herstellungskosten).

Die Werke müssen nach den Nachnamen der Verfasser geordnet sein. Wenn ein Autor / eine Autorin / mehrere Autoren mit mehreren Werken zitiert werden, sollte im Literaturverzeichnis "ders." (derselbe), "dies." (dieselbe) oder "dies." (dieselben) ab der zweiten Zitierung angegeben werden.

Ein entsprechendes Beispiel wurde in das Musterliteraturverzeichnis eingearbeitet (*Kokott* und *Maurer*). Im Literaturverzeichnis steht das jüngste Werk zuerst.

#### Zusammenfassung:

- Es findet keine Unterscheidung nach Art der Literatur (Monografie, Kommentar, Aufsatz etc.) statt. Einziges Ordnungskriterium ist der Nachname des Verfassers.
- Verlage werden nie angegeben. Die Art und Weise, wie das Werk zitiert wird, wird nur dann angegeben, wenn eine eindeutige Zuordnung der Fußnote zum Werk eines Autors nicht möglich ist.
- Gerichtsurteile gehören nicht in das Literaturverzeichnis.
- Es gibt in juristischen Arbeiten auch keine Liste, die über die verwendeten Gerichtsentscheidungen Auskunft gibt. Sie werden nur in den Fußnoten – natürlich mit Fundstelle – zitiert.

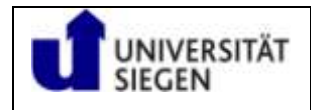

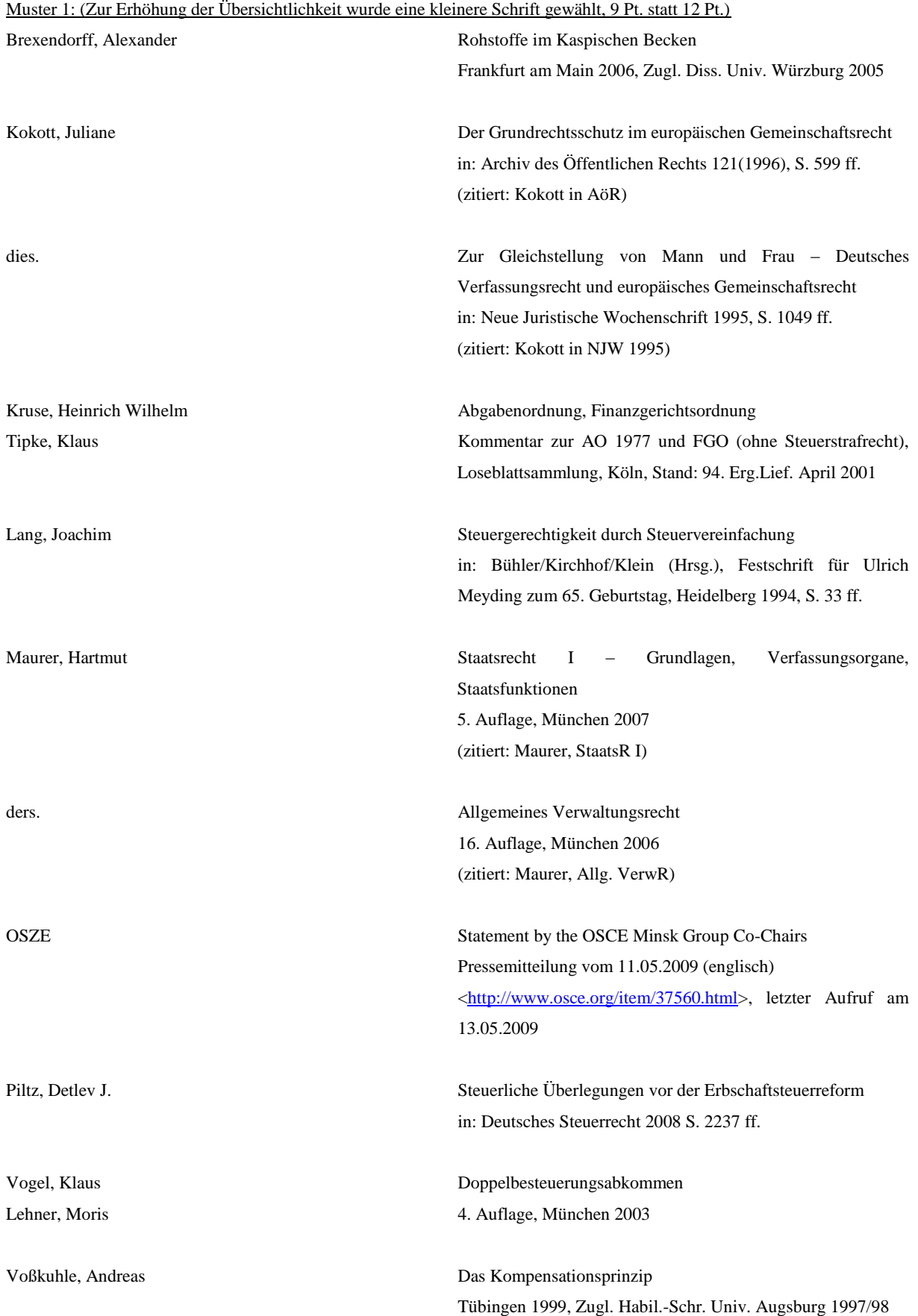

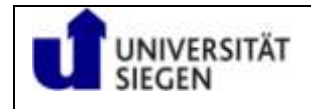

## Muster 2:

*Brexendorff, Alexander*, Rohstoffe im Kaspischen Becken, Frankfurt am Main 2006, Zugl. Diss. Univ. Würzburg 2005

*Kokott, Juliane*, Der Grundrechtsschutz im europäischen Gemeinschaftsrecht, in: Archiv des Öffentlichen Rechts 121(1996), S. 599ff., (zitiert: Kokott in AöR)

- *dies.*, Zur Gleichstellung von Mann und Frau Deutsches Verfassungsrecht und europäisches Gemeinschaftsrecht, in: Neue Juristische Wochenschrift 1995, S. 1049 ff., (zitiert: Kokott in NJW 1995)
- *Kruse, Heinrich Wilhelm/Tipke, Klaus*, Abgabenordnung, Finanzgerichtsordnung, Kommentar zur AO 1977 und FGO (ohne Steuerstrafrecht), Loseblattsammlung, Köln, Stand: 94. Erg.Lief. April 2001
- *Lang, Joachim*, Steuergerechtigkeit durch Steuervereinfachung, in: Bühler/Kirchhof/Klein (Hrsg.), Festschrift für Ulrich Meyding zum 65. Geburtstag, Heidelberg 1994, S. 33 ff.,
- *Maurer, Hartmut*, Staatsrecht I, Grundlagen, Verfassungsorgane Staatsfunktionen, 5. Auflage, München 2007, (zitiert: Maurer, StaatsR I)
- *ders.*, Allgemeines Verwaltungsrecht, 16. Auflage, München 2006, (zitiert: Maurer, Allg. VerwR)
- *OSZE*, Statement by the OSCE Minsk Group Co-Chairs, Pressemitteilung vom 11.05.2009 (englisch), <http://www.osce.org/item/37560.html>, letzter Aufruf am 13.05.2009
- *Piltz, Detlev J.*, Steuerliche Überlegungen vor der Erbschaftsteuerreform, in: Deutsches Steuerrecht 2008 S. 2237 ff.
- *Vogel, Klaus/ Lehner, Moris*, Doppelbesteuerungsabkommen, 4. Auflage, München 2003
- Voßkuhle, Andreas , Das Kompensationsprinzip, Tübingen 1999, Zugl. Habil.-Schr. Univ. Augsburg 1997/98

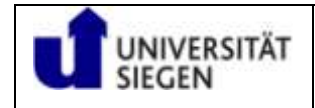

### **6. Besonderheiten für Abschlussarbeiten**

- Auf dem Deckblatt ist über dem Thema ein jeweiliger Hinweis anzugeben:
	- Diplom: "Diplomarbeit zur Erlangung des Grades einer/eines Diplom-Wirtschaftsjuristen/-in an der Fakultät Wirtschaftswissenschaften, Wirtschaftsinformatik und Wirtschaftsrecht der Universität Siegen"
	- Bachelor: "Bachelorarbeit zur Erlangung des Grades Bachelor of Laws an der Fakultät Wirtschaftswissenschaften, Wirtschaftsinformatik und Wirtschaftsrecht der Universität Siegen"
	- Master: "Masterarbeit zur Erlangung des Grades Master of Laws an der Fakultät Wirtschaftswissenschaften, Wirtschaftsinformatik und Wirtschaftsrecht der Universität Siegen"

anzubringen. Am Ende des Deckblattes ist das Datum der Abgabe zu benennen, z. B. Siegen, den 18.01.2012.

- Der Abschlussarbeit ist auf einem gesonderten Blatt die mit der Unterschrift des Bearbeiters versehene Versicherung beizufügen, dass die Arbeit ohne fremde Hilfe angefertigt wurde und sich der Bearbeiter keiner anderen Quellen und Hilfsmittel als der in der Arbeit angegebenen bedient hat. Dazu auch: [http://www.uni](http://www.uni-siegen.de/fb5/pruefungsamt/mitteilungen/abschlussarbeiten.html?lang=de)[siegen.de/fb5/pruefungsamt/mitteilungen/abschlussarbeiten.html?lang=de](http://www.uni-siegen.de/fb5/pruefungsamt/mitteilungen/abschlussarbeiten.html?lang=de)
- In die Abschlussarbeit ist die Arbeit in digitalisierter Form auf einer CD-ROM beizulegen bzw. mit einer Tasche mit der Arbeit dauerhaft zu verbinden.

Selbstverständlich muss die Arbeit in digitaler Form identisch mit der Arbeit in gedruckter Form sein.

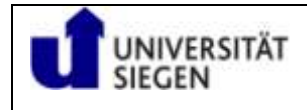

# **7. Weiterführende Literatur**

Abschließend wird auf folgende weiterführende Literatur hingewiesen:

- *Büdenbender/Bachert/Humbert,* Hinweise für das Verfassen von Seminararbeiten, in: Juristische Schulung 2002, S. 24 ff.
- *Byrd/Lehmann,* Zitierfibel für Juristen, München 2007 (33QMR2437).
- *Pilniok*, "h.M." ist kein Argument Überlegungen zum rechtswissenschaftlichen Argumentieren in den Anfangssemestern, in: Juristische Schulung 2009, S. 394 ff.
- *Schimmel/Weinert/Basak*, Juristische Themenarbeiten, Heidelberg 2007 (33QMR2518).

Erstellt: Frizen Überarbeitet: Heuser, Stockebrandt